# **pytest-psqlgraph Documentation**

*Release 0.1.1*

**Rowland Ogwara**

**Oct 22, 2021**

# **CONTENTS**

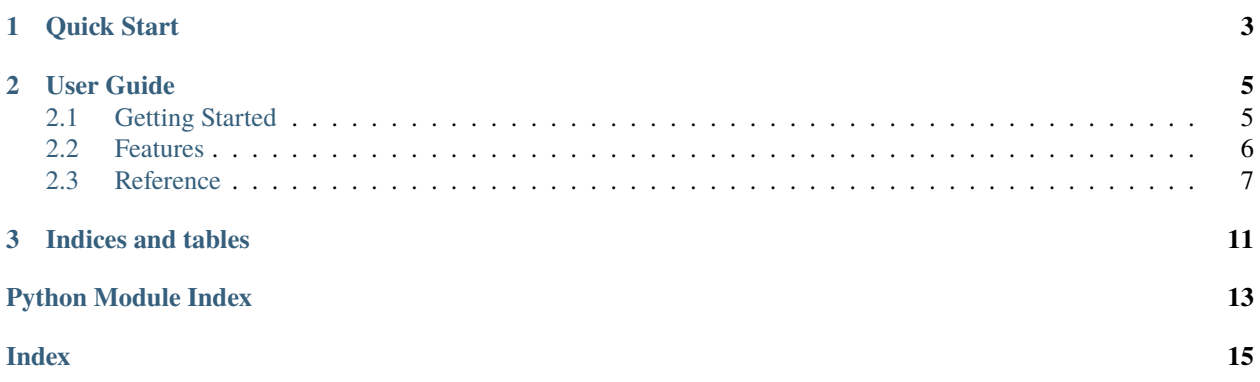

pytest-psqlgraph is a [pytest](https://pytest.org) plugin that provides a set of useful tools for testing applications that utilize [psqlgraph.](https://github.com/NCI-GDC/psqlgraph)

### **CHAPTER**

# **ONE**

# **QUICK START**

<span id="page-6-0"></span>Install via pip

pip install pytest-psqlgraph

```
Define a psqlgraph_config fixture in conftest.py
```

```
from typing import Dict
import pytest
from psqlgraph.base import ORMBase, VoidedBase
from pytest_psqlgraph.models import DatabaseDriverConfig
active_dictionary = None # load dictionary to use for this connection
active_model = None # module containing all models to use for this connection@pytest.fixture(scope="session")
def psqlgraph_config() -> Dict[str, DatabaseDriverConfig]:
  return dict(
      pg_driver=DatabaseDriverConfig(
        host="host",
         user="test",
         password="test",
         database="test",
         dictionary=active_dictionary,
         model=active_model,
         orm_base=ORMBase,
         extra_bases=[VoidedBase]
     \lambda)
```
This will autogenerate a pg\_driver fixture on demand.

```
def test_driver_initialized(pg_driver: psqlgraph.PsqlGraphDriver) -> None:
   """Tests fixture gets initialized correctly
   Tables are created and persistence happens
   Args:
        pg_driver (psqlgraph.PsqlGraphDriver): pg driver
    "''"assert pg_driver
```
(continues on next page)

(continued from previous page)

with pg\_driver.session\_scope() as s: pg\_driver.nodes().count()

run test

python -m pytest

### **CHAPTER**

# **TWO**

# **USER GUIDE**

# <span id="page-8-1"></span><span id="page-8-0"></span>**2.1 Getting Started**

This describes how to quickly get started using pytest-psqlgraph

## **2.1.1 Step 1. Install**

pytest-flask is available on [PyPi,](https://pypi.python.org/pypi/pytest-psqlgraph) and can be easily installed via pip:

pip install pytest-psqlgraph

### **2.1.2 Step 2. Configure**

Define your psqlgraph config fixture in conftest.py:

```
from typing import Dict
import pytest
from psqlgraph.base import ORMBase, VoidedBase
from pytest_psqlgraph.models import DatabaseDriverConfig
active\_dictionary = None # load dictionary to use for this connectionactive_model = None # module containing all models to use for this connection@pytest.fixture(scope="session")
def psqlgraph_config() -> Dict[str, DatabaseDriverConfig]:
  return dict(
     pg_driver=DatabaseDriverConfig(
         host="host",
         user="test",
         password="test",
         database="test",
         dictionary=active_dictionary,
         model=active_model,
         orm_base=ORMBase,
         extra_bases=[VoidedBase]
     )
  )
```
<span id="page-9-1"></span>**Note:** Automatic Fixture Generation.

While this fixture can be associated with any scope, it is recommended to use session scope. The key of the configuration will be used to auto generate a fixture that returns a psqlgraph connection instance. The fixture will created and delete tables during initialization and tear down respectively. One a per test basis, the fixture will truncate tables as part of the tear down process for a particular test.

### **2.1.3 Step 3. Write and Run Test**

Now you can depend on the fixture pg\_driver in your tests

### **2.1.4 What's next?**

The *[Features](#page-9-0)* section gives a more detailed view of available features, as well as test fixtures and markers.

Consult the [pytest documentation](https://pytest.org/en/latest) for more information about pytest itself.

# <span id="page-9-0"></span>**2.2 Features**

### **2.2.1 Markers**

pytest-psqlgraph registers the following markers. See the pytest documentation on [pytest markers](https://pytest.org/en/latest/mark.html) and for notes on [using markers.](https://pytest.org/en/latest/example/markers.html#marking-whole-classes-or-modules)

#### pytest.mark.psqlgraph\_data **- load test data**

### pytest.mark.psqlgraph\_data(*name: str*, *driver\_name: str*, *data\_dir: str*, *resource: str*, *unique\_key: str*, *mock\_all\_props: bool*, *post\_processors*)

The mark used to pass options to your application config.

#### **Parameters**

- name  $(str)$  The name of the variable injected into the test function that will hold the result of fixture.
- driver\_name  $(str)$  matching psqlgraph driver name
- data\_dir  $(str) A$  directory that holds all the data files used in test data generation
- resource  $(str)$  name of the resource to load relative to the data\_dir
- unique\_key  $(str)$  name of the property used for linking multiple nodes together. Defaults to node\_id
- unique\_key Optional flag that specify how unspecified properties are generated. If True all node properties will be autogenerated
- **post\_processor** a collection of functions that will be executed once the nodes are generated

**Return type** list[psqgraph.Node]

Example usage:

```
# define a sample post action
def append_mr(node: psqlgraph.Node) -> None:
     """Appends Mr. to father's name"""
     node.name = "Mr. \{\}".format(node.name)
@pytest.mark.psqlgraph_data(
    name="pg_data",
     driver_name="pg_driver",
     data_dir=here,
     resource="sample.yaml",
     unique_key="node_id",
     mock_all_props=True,
     post_processors=[append_mr],
 \lambdadef test_pgdata_with_yaml(
     pg_driver: psqlgraph.PsqlGraphDriver, pg_data: List[psqlgraph.Node]
):
     """Tests use of pgdata to load initial from yaml/json"""
     assert len(pg\_data) == 3
     with pg_driver.session_scope():
         node = pg_driver.nodes().get("father-1")
         assert node.name == "Mr. Samson O."
```
# <span id="page-10-0"></span>**2.3 Reference**

Provides full reference to pytest-psqlgraph

### <span id="page-10-1"></span>**2.3.1 Core Plugin**

pytest\_psqlgraph.plugin.inject\_driver\_fixture(*fixture: pytest\_psqlgraph.helpers.DatabaseFixture*, *request: \_pytest.fixtures.SubRequest*) → None Resolves and setups psqlgraph driver fixtures based on psqlgraph\_config entries

pytest\_psqlgraph.plugin.inject\_marker\_data(*mark:* [pytest\\_psqlgraph.models.PsqlgraphDataMark,](#page-12-0) *item:*  $p$ *ytest.python.Function*)  $\rightarrow$  None

Resolves data for the custom psqlgraph data

#### **Examples**

```
@pytest.mark.psqlgraph_data(
 name="pg_data",
 driver_name="pg_driver",
 data_dir=here,
 resource="sample.yaml",
 post_processors=[append_mr],
)
```
(continues on next page)

(continued from previous page)

```
def test_example(pg_driver: psqlgraph.PsqlGraphDriver, pg_data: List[psqlgraph.
˓→Node]) -> None:
  ...
```
pytest\_psqlgraph.plugin.pytest\_collection\_finish(*session: \_pytest.main.Session*) → None A psqlgraph driver instance

Initializes the database tables and makes fixtures available .. rubric:: Example

code-block:

```
{"g": {
    "host": "localhost",
   "user": "test",
   "password": "test",
    "database": "test_db",
    "extra_bases": [],
   "models": model_module,
    "dictionary": dictionary instance
    }
}
```
### <span id="page-11-1"></span>**2.3.2 models**

```
class pytest_psqlgraph.models.DataModel(*args, **kwargs)
     Bases: Protocol
```
class pytest\_psqlgraph.models.DatabaseDriverConfig(*host: str*, *user: str*, *password: str*, *database: str*,

*model:* [pytest\\_psqlgraph.models.DataModel,](#page-11-0) *dictionary:* [pytest\\_psqlgraph.models.Dictionary,](#page-12-1) *package\_namespace: Optional[str] = None*, *orm\_base: Optional[sqlalchemy.ext.declarative.api.DeclarativeMeta] = None*, *extra\_bases: Optional[Iterable[sqlalchemy.ext.declarative.api.DeclarativeMeta]] = None*, *globals: Optional[Dict[str, Any]] = None*)

Bases: object

psqlgraph database configuration data

host

postgres database hostname with port (if non default)

**Type** str

user

postgres database username

**Type** str

#### password

postgres database user password

**Type** str

#### <span id="page-12-2"></span>database

postgres database name to connect to

**Type** str

#### package\_namespace

optional parameter used to demarcate driver model classes

**Type** Optional[str]

#### model

The python module containing all the models associated with this database

**Type** *[pytest\\_psqlgraph.models.DataModel](#page-11-0)*

#### dictionary

The instance containing the dictionary definitions

**Type** *[pytest\\_psqlgraph.models.Dictionary](#page-12-1)*

#### orm\_base

Optional sqlalchemy declarative base used by all models, this defaults to psqlgraph ORMBase

**Type** Optional[sqlalchemy.ext.declarative.api.DeclarativeMeta]

#### extra\_bases

Iterable of bases that needs to be created/destroyed as part of the driver

**Type** Optional[Iterable[sqlalchemy.ext.declarative.api.DeclarativeMeta]]

#### globals

optional default property keys and values used for all nodes created

**Type** Optional[Dict[str, Any]]

#### <span id="page-12-1"></span>class pytest\_psqlgraph.models.Dictionary(*\*args*, *\*\*kwargs*)

Bases: Protocol

A dictionary template

#### schema

node name and schema pairs

**Type** Dict[str, psqlgml.types.DictionarySchemaDict]

#### class pytest\_psqlgraph.models.MarkExtension(*g: psqlgraph.psql.PsqlGraphDriver*) Bases: object

An extension for psqlgraph data marker

post(*nodes: Iterable[psqlgraph.node.Node]*) → None Same as pre, but executes after data has been persisted

#### **Parameters** nodes – all nodes generated and persisted

pre(*nodes: Iterable[psqlgraph.node.Node]*) → None Executes just before the generated nodes are written to the database

**Parameters nodes** – list of nodes pull from the test data that will be written to the database

#### $run(node: psqlgraph-node.Node) \rightarrow None$

Executes within the same transaction as the one that will write the current node

**Parameters node** – the current node just before it is added to the database

<span id="page-12-0"></span>class pytest\_psqlgraph.models.PsqlgraphDataMark(*\*args*, *\*\*kwargs*)

Bases: dict

# <span id="page-13-1"></span><span id="page-13-0"></span>**2.3.3 helpers**

Helper functions

- pytest\_psqlgraph.helpers.drop\_tables(*driver: pytest\_psqlgraph.models.DatabaseDriver*) → None Drops all tables in the listed orm\_bases
- pytest\_psqlgraph.helpers.truncate\_tables(*pg\_driver: psqlgraph.psql.PsqlGraphDriver*) → None Truncates all entries in the database

Parameters **pg\_driver** – active driver

### **CHAPTER**

# **THREE**

# **INDICES AND TABLES**

- <span id="page-14-0"></span>• genindex
- modindex
- search

# **PYTHON MODULE INDEX**

<span id="page-16-0"></span>p

pytest\_psqlgraph.helpers, [10](#page-13-0) pytest\_psqlgraph.models, [8](#page-11-1) pytest\_psqlgraph.plugin, [7](#page-10-1)

# **INDEX**

# B

<span id="page-18-0"></span>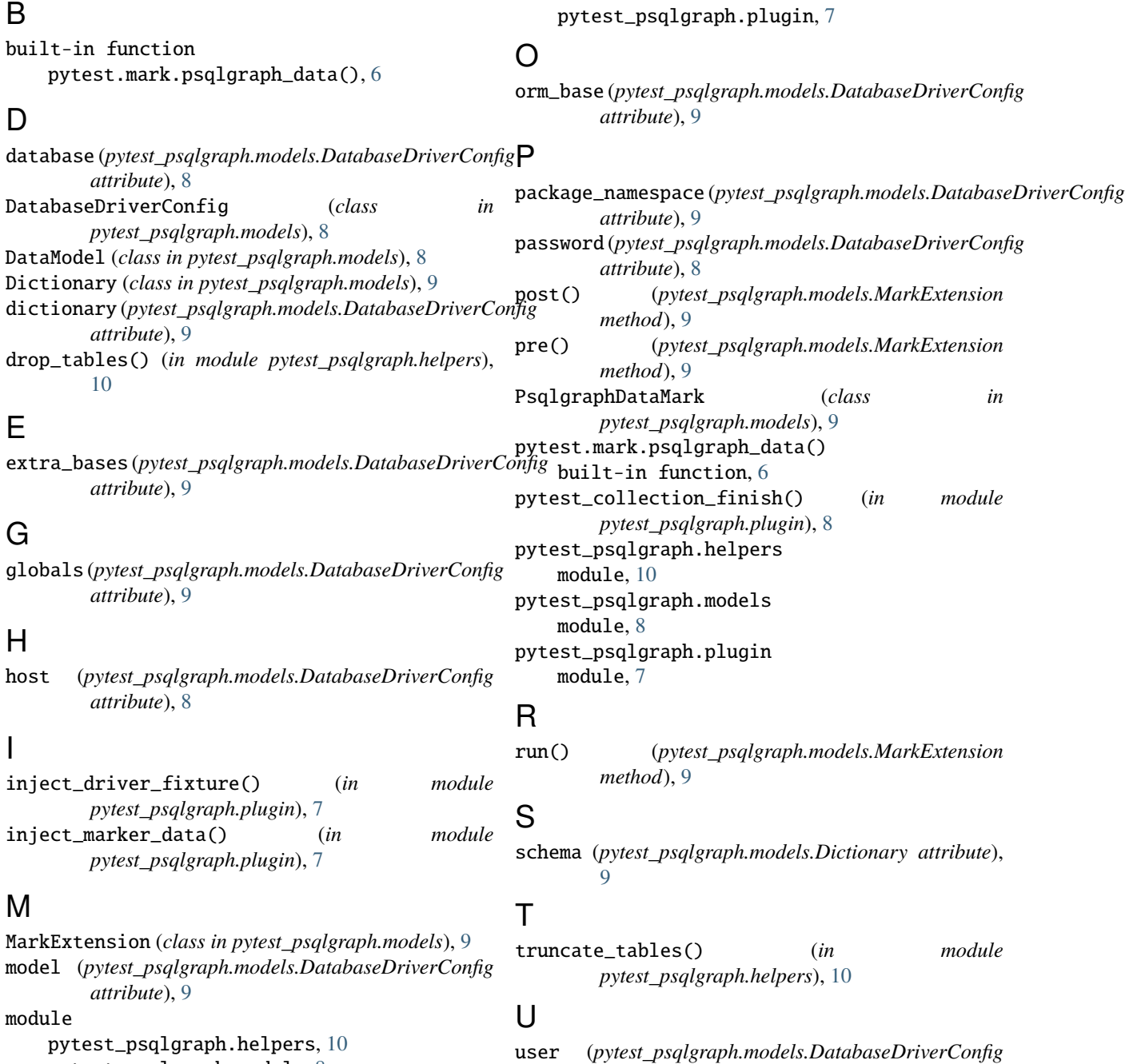

*attribute*), [8](#page-11-2)

pytest\_psqlgraph.models, [8](#page-11-2)